## 3.4 Creating Factorable Trinomials

Math 10

**Creating Factorable Trinomials** 

Determine all values of  $b$  that allow each expression to be factored.

$$
n^{2} + bn + 20
$$
  
\n
$$
n^{2} + bn + 20
$$
  
\n
$$
10 \times 2
$$
  
\n
$$
10+2=12
$$
  
\n
$$
10+2=12
$$
  
\n
$$
10+2=12
$$
  
\n
$$
10+2=12
$$
  
\n
$$
10+2=12
$$
  
\n
$$
10+2=12
$$
  
\n
$$
10+2=12
$$
  
\n
$$
10+2=12
$$
  
\n
$$
10+2=12
$$
  
\n
$$
10+2=12
$$
  
\n
$$
10+2=12
$$
  
\n
$$
-10+2=12
$$
  
\n
$$
-10+2=12
$$
  
\n
$$
-10+2=12
$$
  
\n
$$
-10+2=12
$$
  
\n
$$
-10+2=12
$$
  
\n
$$
-10+2=12
$$
  
\n
$$
-10+2=12
$$
  
\n
$$
-10+2=12
$$
  
\n
$$
-10+2=12
$$
  
\n
$$
-10+2=12
$$
  
\n
$$
-10+2=12
$$
  
\n
$$
-10+2=12
$$
  
\n
$$
-10+2=12
$$
  
\n
$$
-10+2=12
$$
  
\n
$$
-10+2=12
$$
  
\n
$$
-10+2=12
$$
  
\n
$$
-10+2=12
$$
  
\n
$$
-10+2=12
$$
  
\n
$$
-10+2=12
$$
  
\n
$$
-10+2=12
$$
  
\n
$$
-10+2=12
$$
  
\n
$$
-10+2=12
$$
  
\n
$$
-10+2=12
$$
  
\n
$$
-10+2=12
$$
  
\n
$$
-10+2=12
$$

Determine three values of  $c$  that allow each expression to be factored.

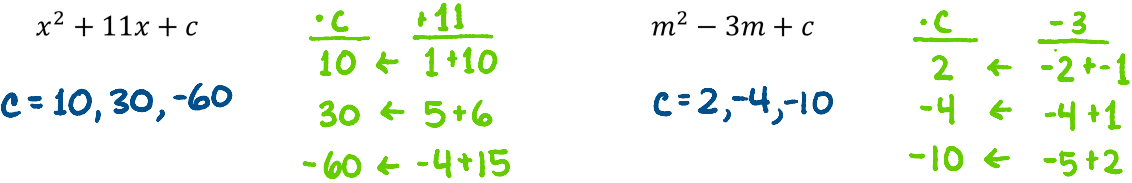

Assignment: p.96 #8, 9bcd, 10, 13ac, 15a